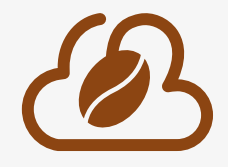

 $\overline{\phantom{a}}$ 

# DIGITAL WORKSPACE **IPBRICK.CAFE**

## **Interface IPBRICK.CAFE**

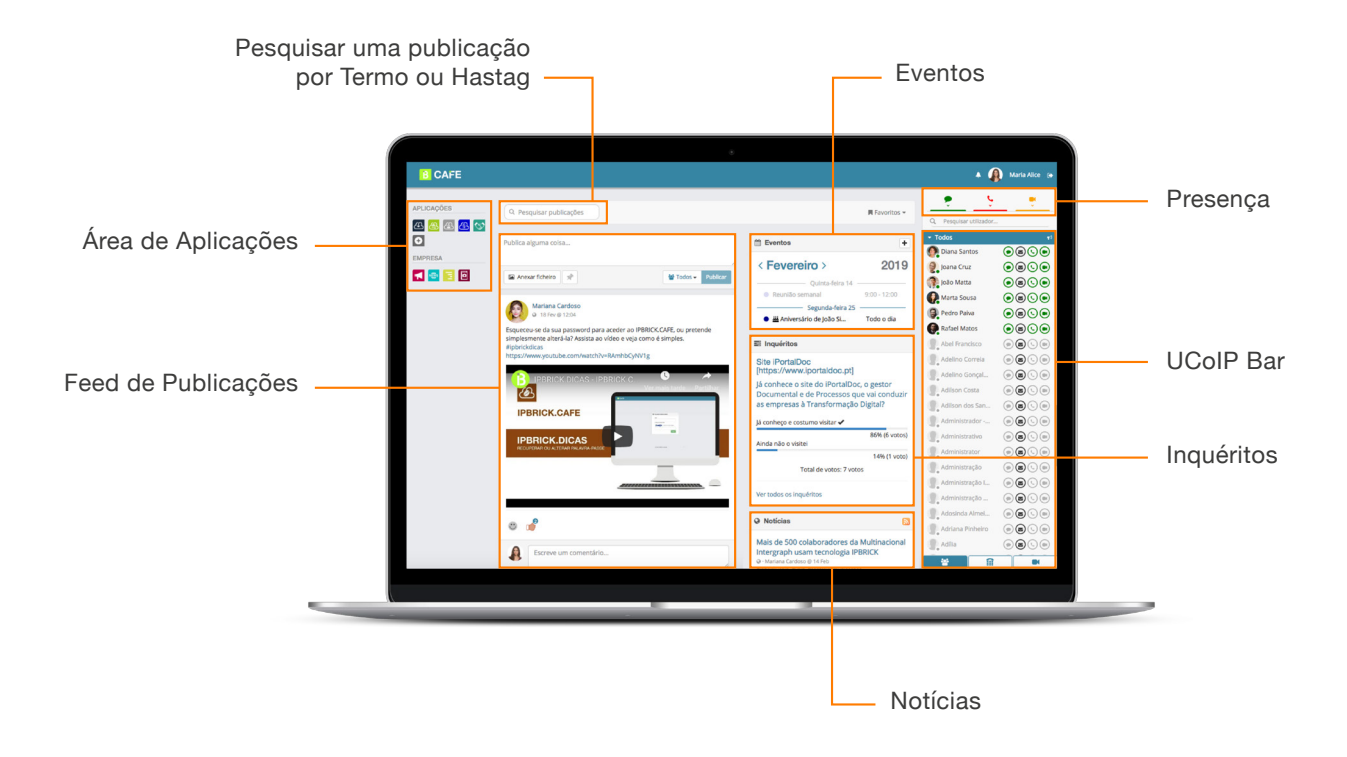

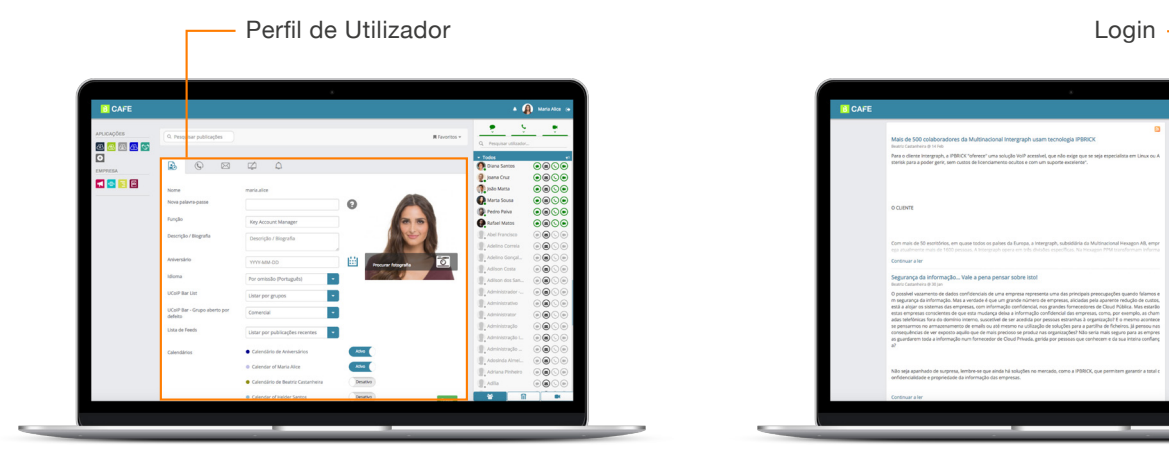

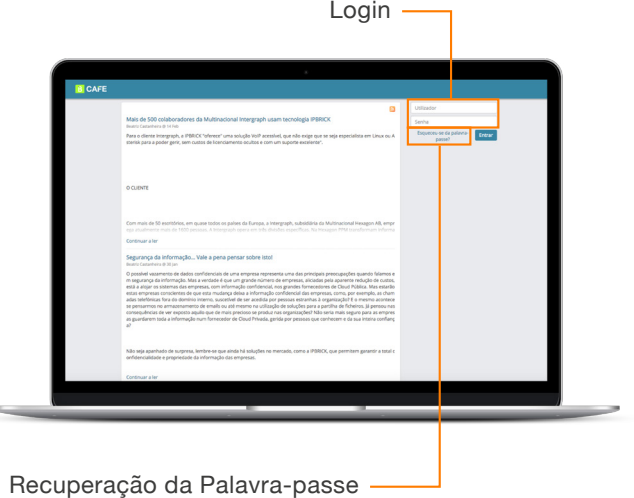

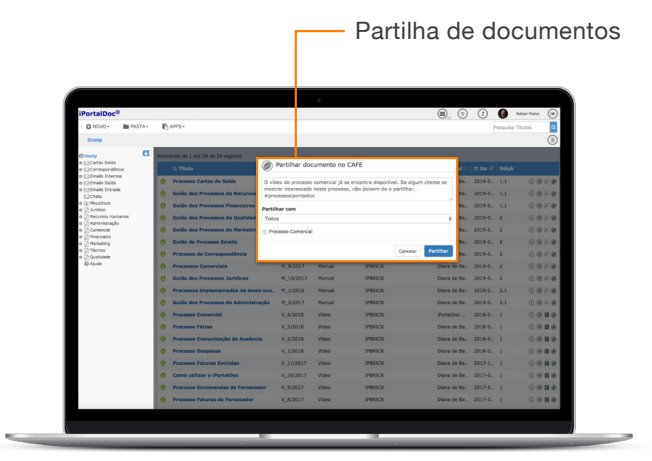

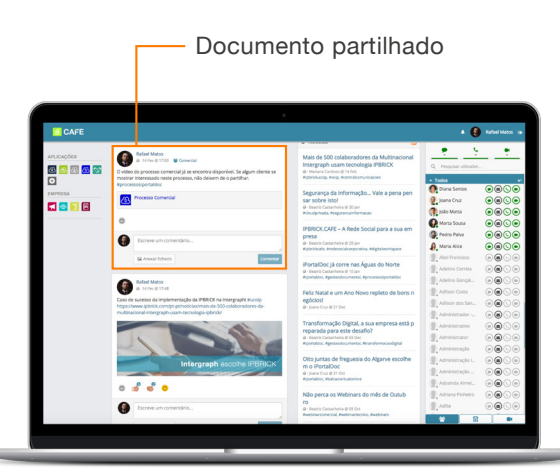

O IPBRICK.CAFE é um espaço **privado** e **seguro** para troca de informação, que permite não só agilizar a comunicação da empresa com os colaboradores como também a comunicação entre os próprios colaboradores.

Funciona de forma totalmente integrada com as Comunicações Unificadas da IPBRICK: **Voz, Videoconferência, Email e Chat.**

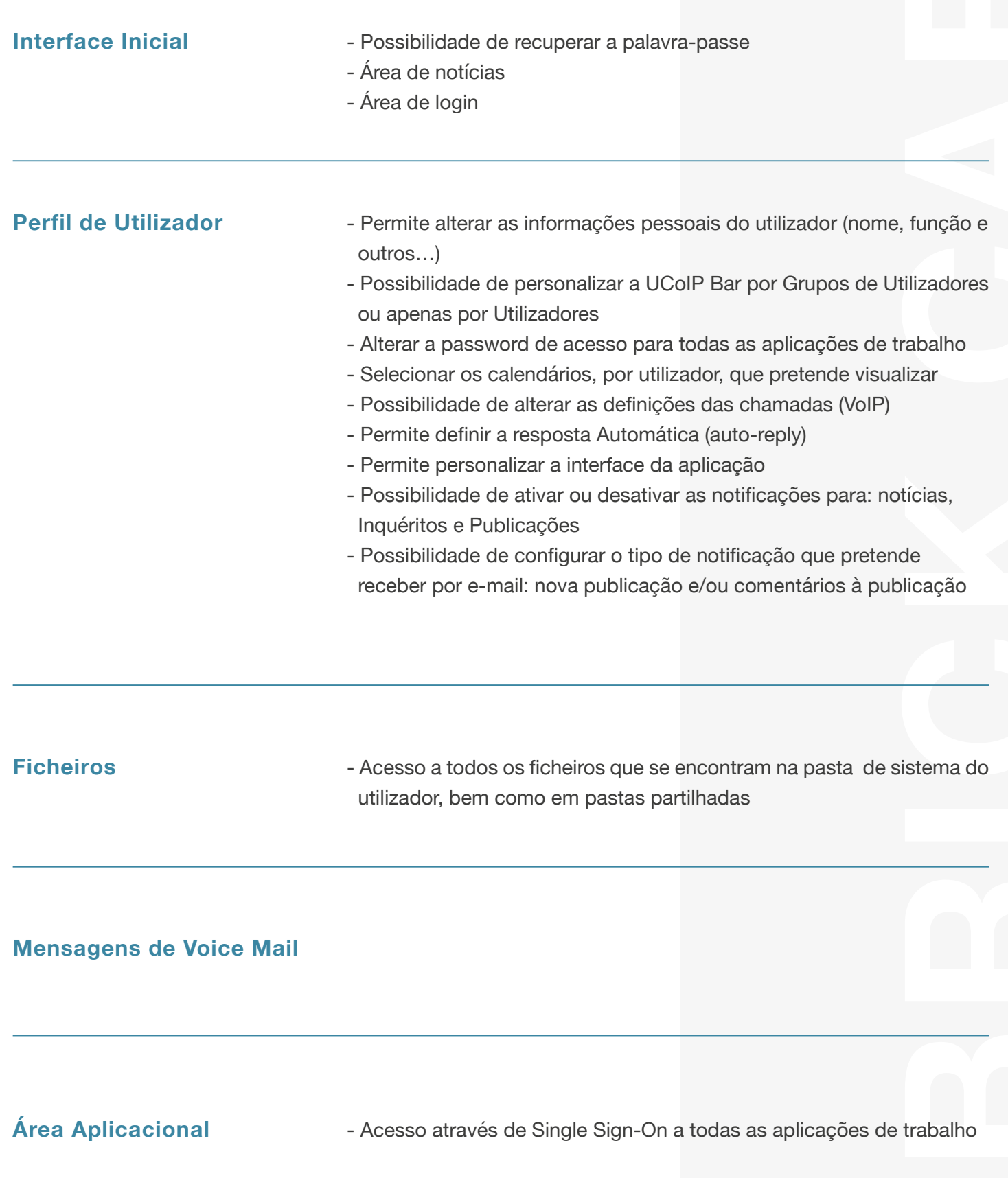

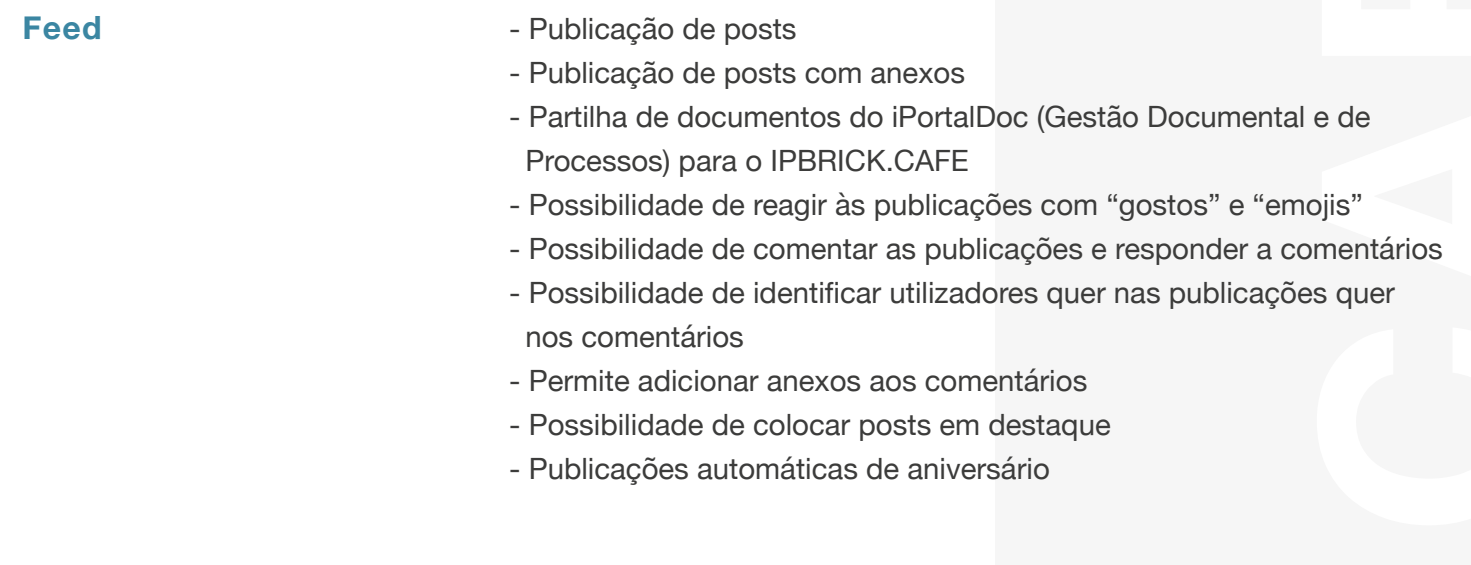

- Notícias **Notícias** Permite definir quais as notícias que ficam visíveis para toda a organização ou apenas para um grupo de utilizadores
	- Possibilidade de definir quais as notícias a aparecer na interface de login
	- Possibilidade de usar Tags nas notícias

- **Inquéritos** Possibilidade de criar inquéritos com: resposta única, resposta múltipla ou resposta aberta
	- Possibilidade de adicionar imagens às questões
	- Permite definir se o inquérito será publicado para toda a organização ou para um grupo de utilizadores
	- Possibilidade de definir a data em que o inquérito expira

### **UCoIP Bar**

Integração com a solução de Comunicações Unificadas

- Chat Profissional
- Chamadas de Voz
- Videoconferência
- Email integrado
- Destaque para novos utilizadores da aplicação no topo da UCoIP Bar
- Criação de grupos dinâmicos, com possibilidade de fazer publicações apenas para esses grupos e de conversar através de chat profissional
- Possibilidade de adicionar contactos externos, utilizadores de tecnologia IPBRICK.
- Histórico de chamadas
- Histórico de chat
- Possibilidade de partilhar ficheiros via Chat
- Possibilidade de criar grupos de Chat
- Possibilidade de agendar videoconferências com um ou vários participantes

Presença **- Possibilidade de definir o seu estado como Disponível, Ausente ou** Ocupado [Voz, Chat Profissional e Videoconferência]

- **Álbuns** Suporte para fotografias
	- Suporte para vídeo
	- Possibilidade de comentar e reagir tanto às fotografias como aos vídeos

**Favoritos** - Possibilidade de definir os seus favoritos [sites] para acesso rápido

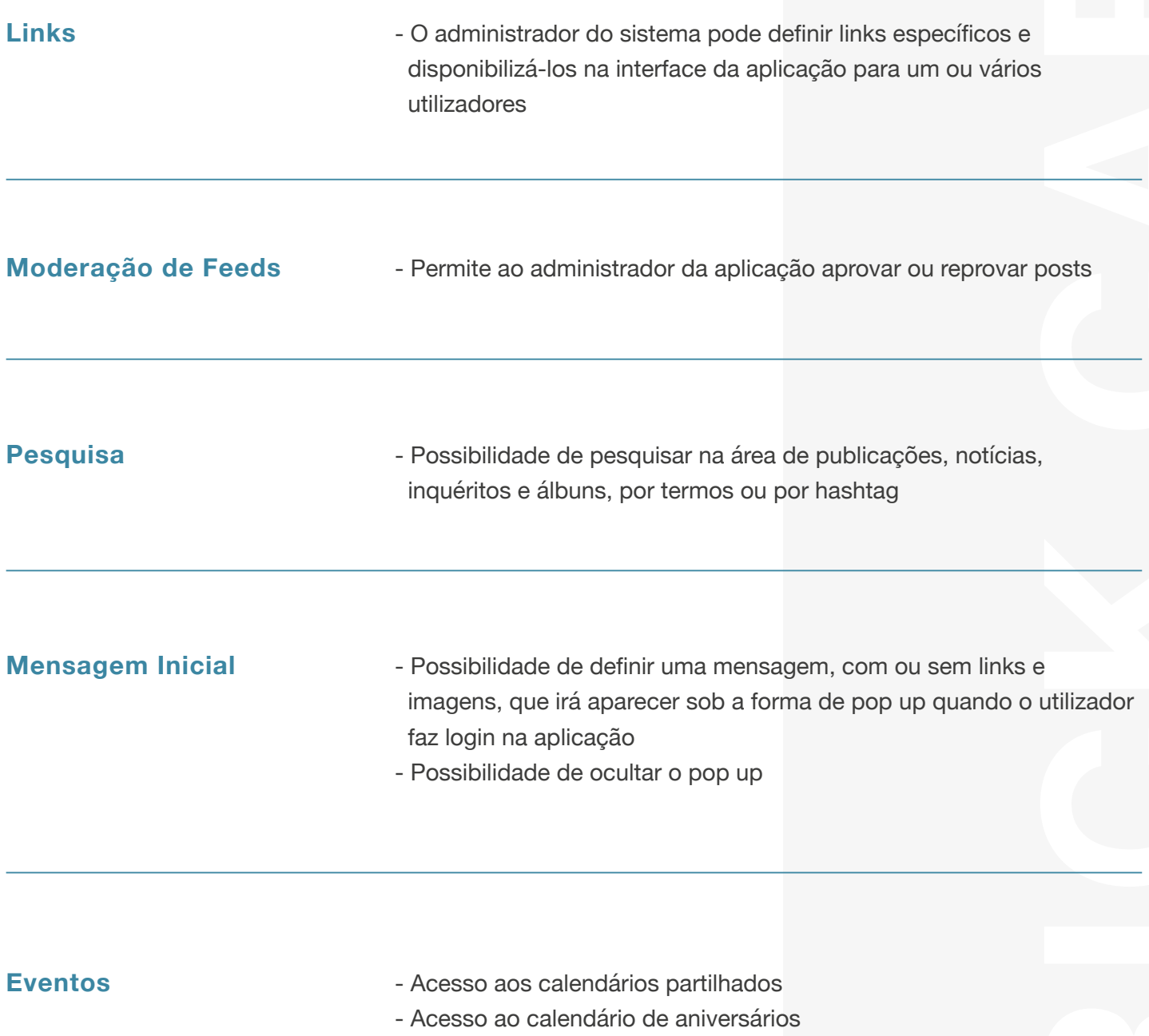

- Acesso ao agendamento e inicio de uma videoconferência
- Possibilidade de agendar eventos

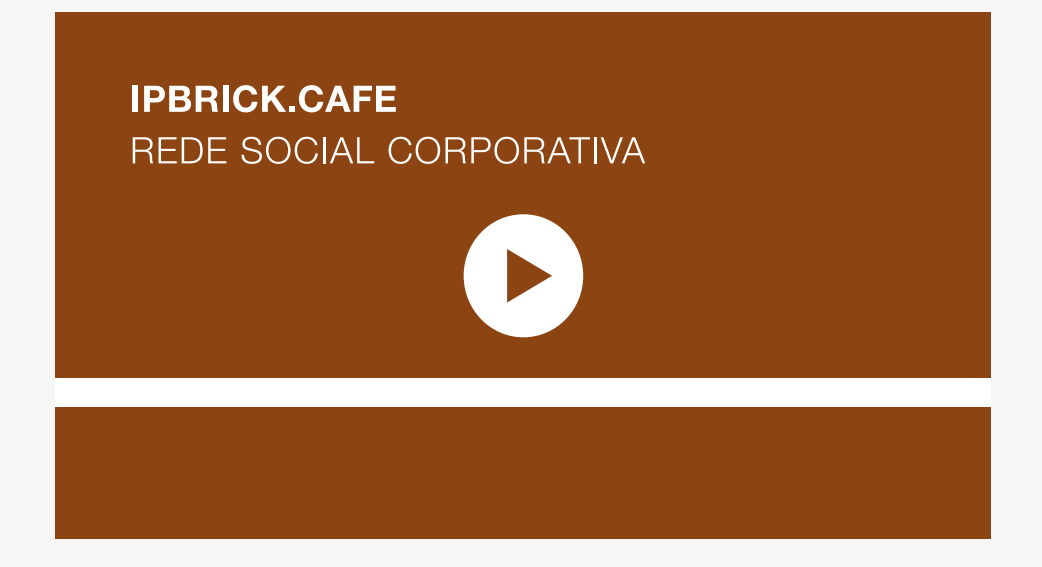

**Assista ao vídeo sobre o IPBRICK.CAFE**

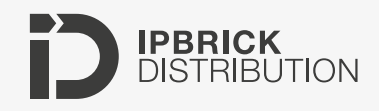

Avenida de França, 821 4250-214 | Porto - Portugal (+351) 220 126 900

geral@ipbrickdi.com www.ipbrick.com www.iportaldoc.pt